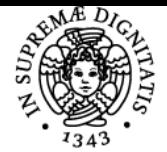

**Sistema centralizzato di iscrizione agli esami** Syllabus

# **UNIVERSITÀ DI PISA TECNOLOGIE PER LA DIDATTICA**

# **GIUSEPPE FIORENTINO**

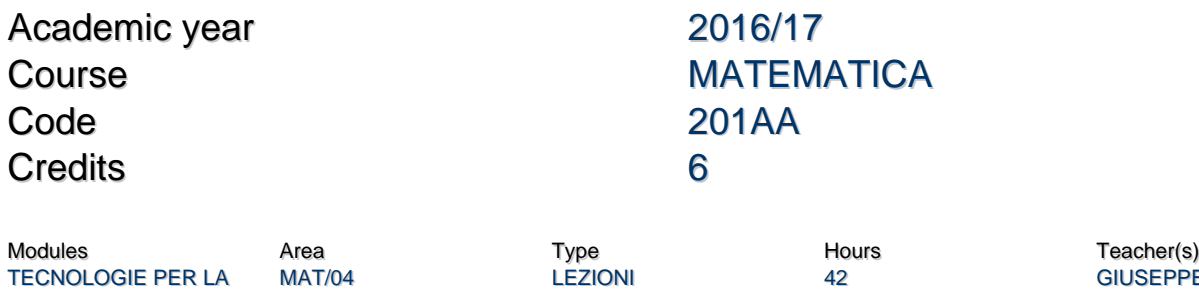

Obiettivi di apprendimento

## **Conoscenze**

DIDATTICA

Il corso mostra le potenzialità delle nuove tecnologie per la didattica della matematica, offrendo una panoramica che spazia dai fogli di calcolo alla geometria interattiva, dai computer algebra system all'e-learning. Le lezioni saranno svolte in laboratorio, in modo da presentare gli strumenti e valutarne l'efficacia didattica sia sul piano teorico sia su quello pratico.

## Modalità di verifica delle conoscenze

Per l'accertamento delle conoscenze sono previste delle prove in itinere e un progetto finale col quale mettere in pratica tutto quanto visto a lezione.

## Capacità

Loo studente saprà progettare e realizzare attività didattiche facenti uso delle nuove tecnologie. In particolare, saprà utilizzare efficacemente i principali formati multimediali e avvalersi:

- dei fogli di calcolo come strumenti di problem posing e solving;
- della Google Suite per la condivisione e la collaborazione online;
- dei programmi GeoGebra e Maxima come mediatori semiotici e ampliameto delle capacità di visualizzazione, calcolo, ecc.
- della piattaforma di e-learning per progettare ed erogare attività didattiche a distanza.

#### Modalità di verifica delle capacità

Durante le sessioni di laboratorio informatico saranno proposti esercizi tesi al comprendere l'utilizzo degli strumenti presentati. Lo studente sarà coinvolto in attività individuali e collettive con le quali affinare le capacità operative.

#### **Comportamenti**

Lo studente acquisirà la necessaria familiarità per riuscire ad avvalersi degli strumenti presentati in modo efficace.

# Prerequisiti (conoscenze iniziali)

Un minimo di dimestichezza con browser e web.

#### Indicazioni metodologiche

Il corso è svolto in modalità blended con lezioni frontali nel laboratorio informatico e attività online utilizzando una piattaforma di e-learning.

Programma (contenuti dell'insegnamento) Problem posing e solving (utilizzando OpenOffice Calc e Maxima). Geometria interattiva (utilizzando GeoGebra) Strumenti collaborativi 2.0 (utilizzando Dropbox e Google Drive) E-learning (utilizzando Moodle)

## Bibliografia e materiale didattico

Tutti i materiali didattici sono forniti durante il corso utilizzando la piattaforma di e-learning.

**GIUSEPPE FIORENTINO** 

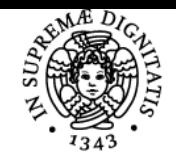

# **Sistema centralizzato di iscrizione agli esami** Syllabus

# **UNIVERSITÀ DI PISA**

# Indicazioni per non frequentanti

Contattare il docente per concordare il progetto individuale da realizzare come prova d'esame.

# Modalità d'esame

Una prova finale che consiste nella realizzazione di un progetto individuale e collaborativo.

Pagina web del corso http://fox.dm.unipi.it/elearning

Ultimo aggiornamento 18/07/2016 18:15